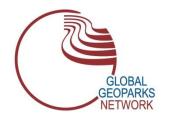

## **GLOBAL GEOPARKS NETWORK**

International Association on Geoparks

#### **CELEBRATING EARTH HERITAGE – SUSTAINING LOCAL COMMUNITIES**

Haute Provence Geopark, Musée Promenade, 10 Montée Bernard Dellacasagrande, BP 156, 04005 Cedex Digne les Bains – France.

www.globalgeoparksnetwork.org

16th September, 2021

# GGN ADVISORY COMMITTEE CHAIRPERSON & VICE-CHAIRPERSON

### **ELECTIONS CALENDAR**

### The voting procedure includes the following steps

| Step<br>1 | Elections<br>Committee                        | 16th<br>September<br>2021 | Nomination of the Elections Committee<br>by the GGN Executive Board                                                                                                    |
|-----------|-----------------------------------------------|---------------------------|----------------------------------------------------------------------------------------------------|
| Step<br>2 | Publication of<br>the Elections<br>Calendar   | 23rd<br>September<br>2021 | Publication of the Elections Calendar in<br>the GGN website                                                                                                    |
| Step<br>3 | Publication of<br>the Electoral<br>procedures | 23rd<br>September<br>2021 | Publication of the Electoral procedures in the GGN website                                                                                                    |
| Step<br>4 | Nomination of candidates                      | 23rd<br>September<br>2021 | <ul> <li>Call for candidatures for the GGN         Advisory Board Chair</li> <li>Applications should be sent         electronically to GGN Secretariat         <u>ggnassociation@hotmail.com</u> <u>ggnsecretariat@hotmail.com</u></li> </ul> |
| Step<br>5 |                                               | 15th October<br>2021      | Deadline for registration of the AC<br>members (appointed representatives<br>from GGN National Fora/Committees)                                                                                                    |

| Step<br>6  |                               | 4th<br>November<br>2021           | CLOSING DATE FOR CANDIDACIES FOR THE ADVISORY COMMITTEE CHAIRS                                                                               |
|------------|-------------------------------|-----------------------------------|----------------------------------------------------------------------------------------------------|
| Step<br>7  | Candidates                    | 5th November<br>2021              | <ul> <li>Acceptance of the candidacy by the<br/>Elections committee</li> <li>Publication of candidate list in the GGN<br/>website</li> </ul> |
| Step<br>8  | General<br>Assembly<br>agenda | 15th<br>November<br>2021          | Publication of the AC meeting agenda                                                                                                    |
| Step<br>9  | Voting<br>e-mail              | 13th<br>December<br>2021          | All GGN National Fora / Committees     Representatives will receive an e-mail     with a link for the electronic voting.                     |
| Step<br>10 |                               | 14th<br>December<br>2021          | GGN AC Meeting.                                                                                                    |
| Step<br>11 | Voting                        | 15th<br>December<br>2021          | All GGN National Fora / Committees<br>Representatives can vote electronically.                                                               |
| Step<br>12 | Counting the votes            | Electronic<br>General<br>Assembly | Voting results for the Advisory Committee Chairs.                                                                                            |